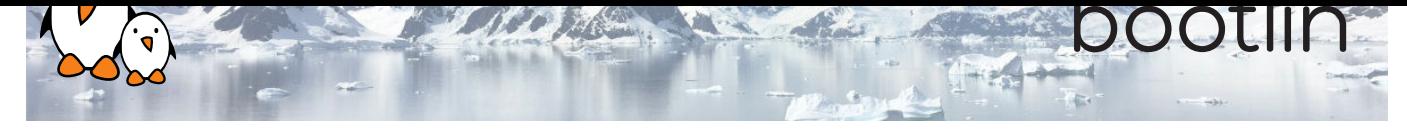

# Embedded Linux kernel and driver development training

5-day session

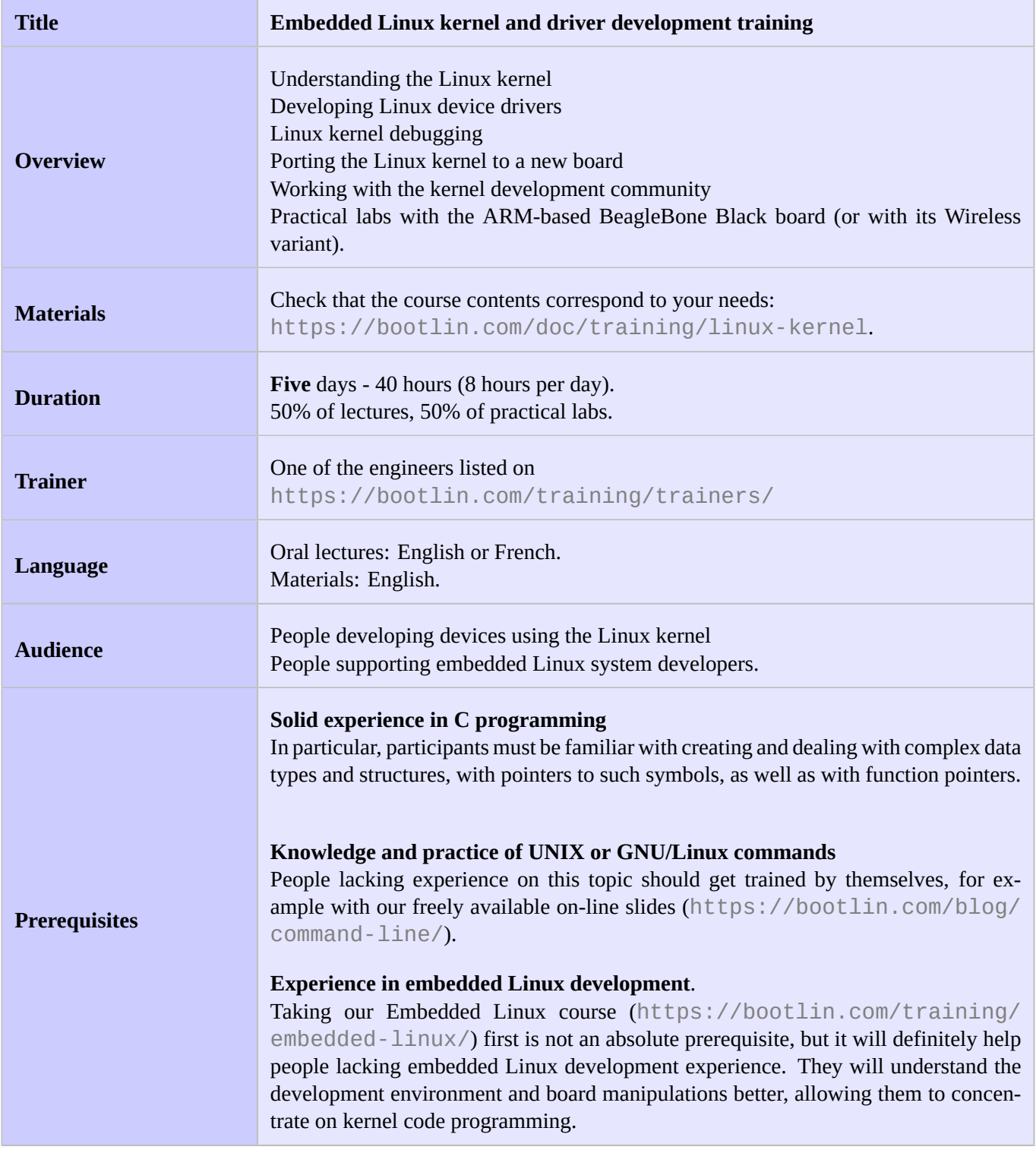

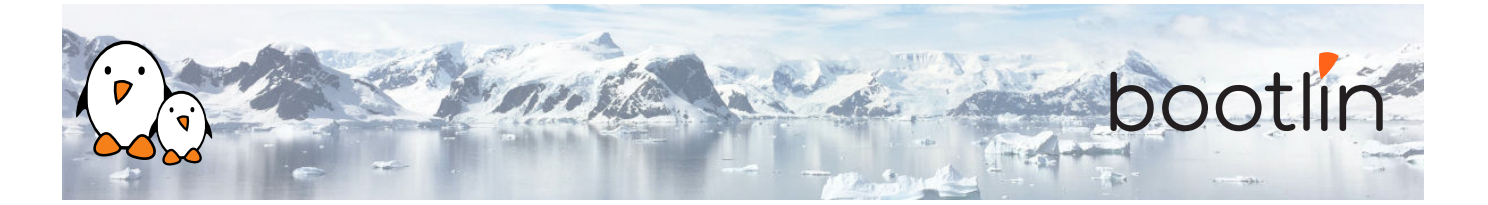

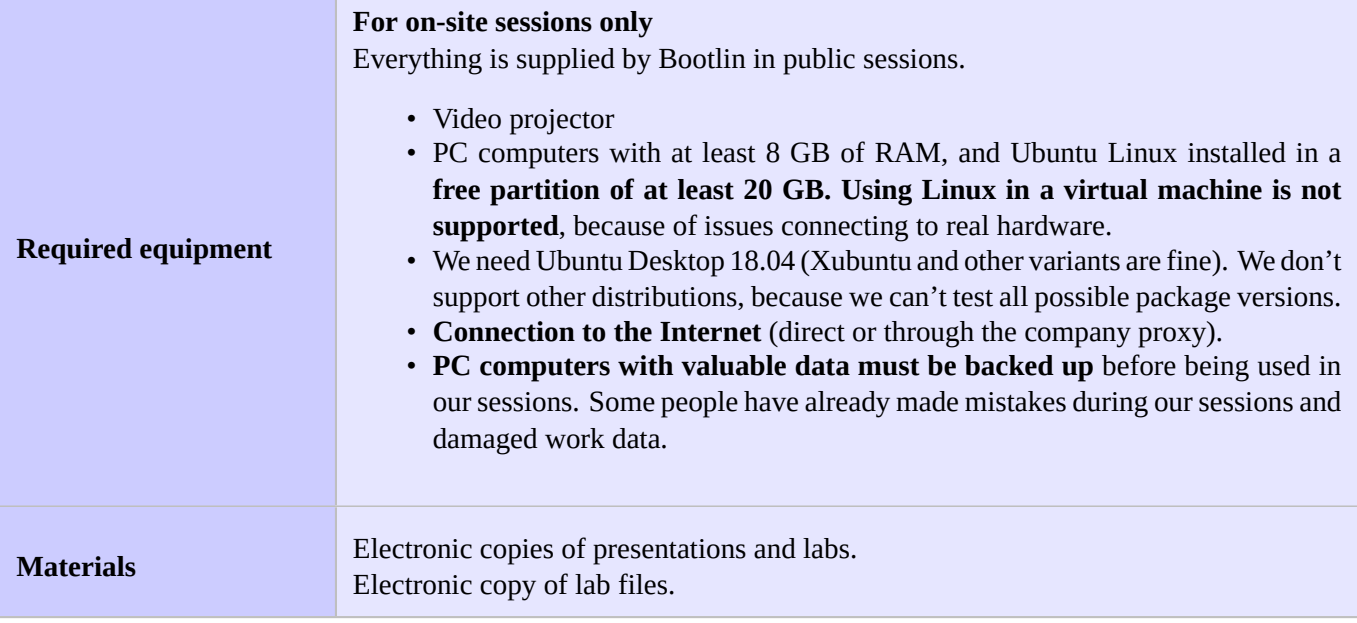

### **Hardware**

The hardware platform used for the practical labs of this training session is the **BeagleBone Black** board, which features:

- An ARM AM335x processor from Texas Instruments (Cortex-A8 based), 3D acceleration, etc.
- 512 MB of RAM
- 2 GB of on-board eMMC storage (4 GB in Rev C)
- USB host and device
- HDMI output
- 2 x 46 pins headers, to access UARTs, SPI buses, I2C buses and more.

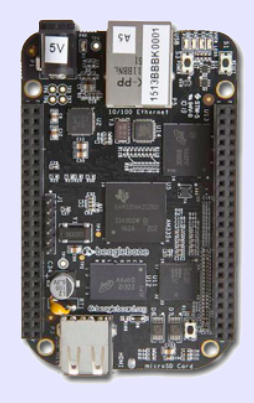

#### **Labs**

The practical labs of this training session use the following hardware peripherals to illustrate the development of Linux device drivers:

- A Wii Nunchuk, which is connected over the I2C bus to the BeagleBone Black board. Its driver will use the Linux *input* subsystem.
- An additional UART, which is memory-mapped, and will use the Linux *misc* subsystem.

While our explanations will be focused on specifically the Linux subsystems needed to implement these drivers, they will always be generic enough to convey the general design philosophy of the Linux kernel. The information learnt will therefore apply beyond just I2C, input or memory-mapped devices.

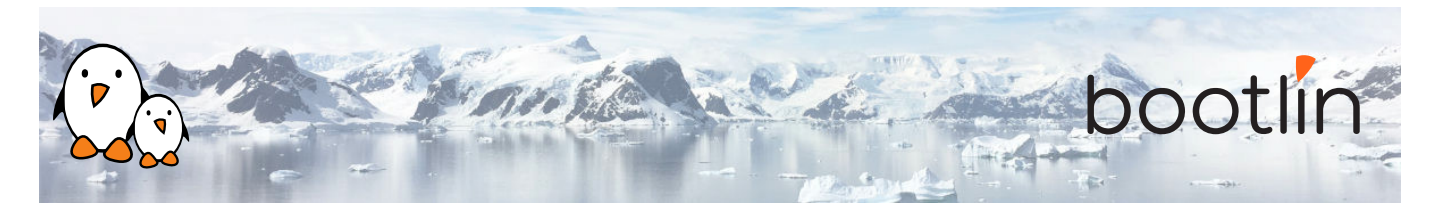

## **Day 1 - Morning**

### **Lecture - Introduction to the Linux kernel**

- Kernel features
- Understanding the development process.
- Legal constraints with device drivers.
- Kernel user interface (/proc and /sys)
- User space device drivers

#### **Lecture - Kernel sources Lab - Kernel sources**

- Specifics of Linux kernel development
- Coding standards
- Retrieving Linux kernel sources
- Tour of the Linux kernel sources
- Kernel source code browsers: cscope, Kscope, Elixir

- Making searches in the Linux kernel sources: looking for C definitions, for definitions of kernel configuration parameters, and for other kinds of information.
- Using the Unix command line and then kernel source code browsers.

## **Day 1 - Afternoon**

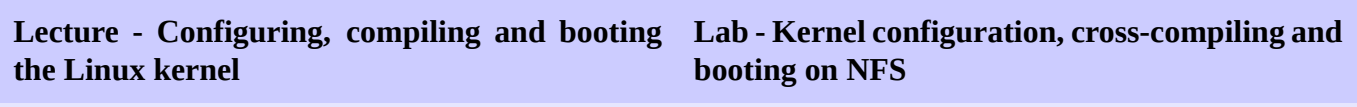

- Kernel configuration.
- Native and cross compilation. Generated files.
- Booting the kernel. Kernel booting parameters.
- Mounting a root filesystem on NFS.

*Using the BeagleBone Black board*

• Configuring, cross-compiling and booting a Linux kernel with NFS boot support.

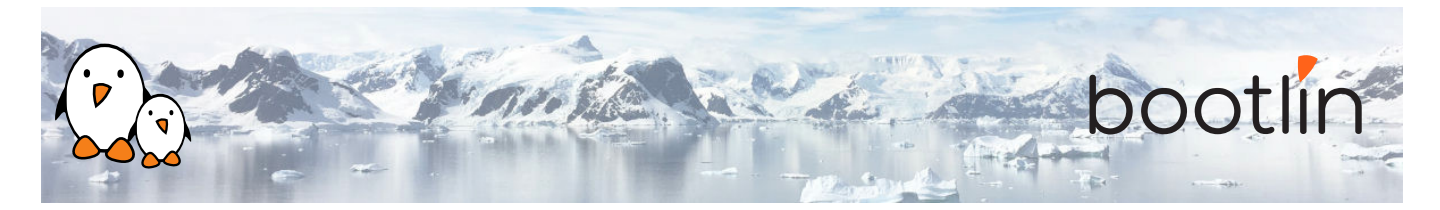

## **Day 2 - Morning**

### **Lecture - Linux kernel modules Lab - Writing modules**

- Linux device drivers
- A simple module
- Programming constraints
- Loading, unloading modules
- Module dependencies
- Adding sources to the kernel tree

#### *Using the BeagleBone Black board*

- Write a kernel module with several capabilities.
- Access kernel internals from your module.
- Set up the environment to compile it

## **Day 2 - Afternoon**

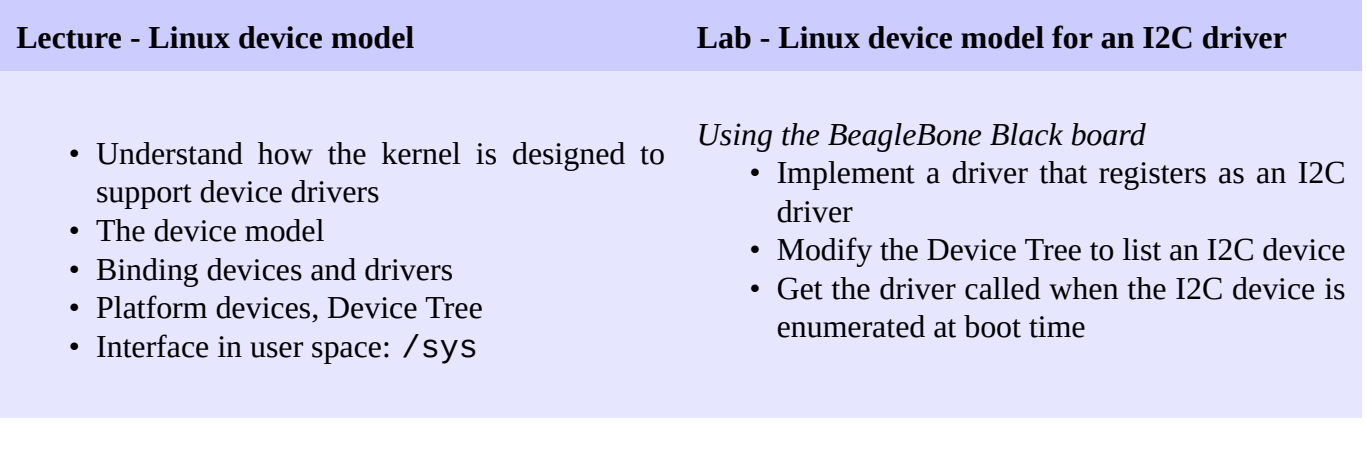

## **Day 3 - Morning**

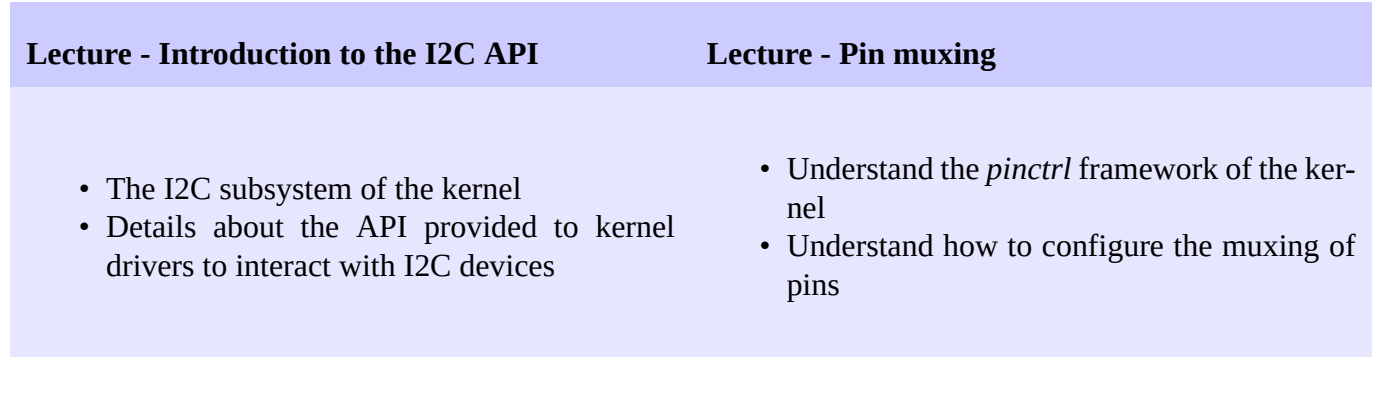

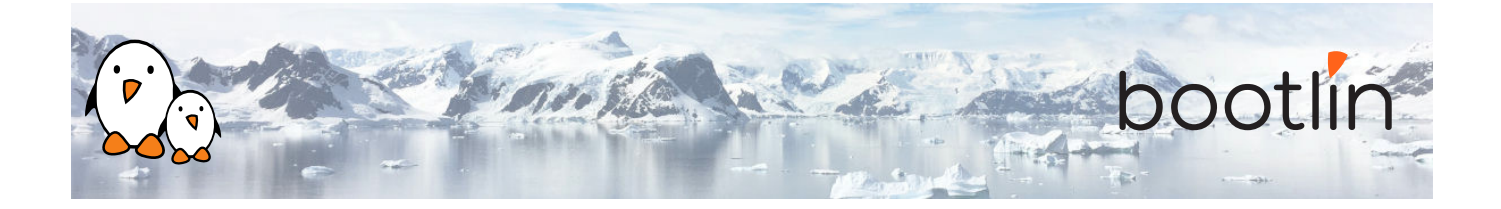

### **Lab - Communicate with the Nunchuk over I2C**

*Using the BeagleBone Black board*

- Configure the pin muxing for the I2C bus used to communicate with the Nunchuk
- Extend the I2C driver started in the previous lab to communicate with the Nunchuk via I2C

## **Day 3 - Afternoon**

### **Lecture - Kernel frameworks**

- Block vs. character devices
- Interaction of user space applications with the kernel
- Details on character devices, file\_operations, ioctl(), etc.
- Exchanging data to/from user space
- The principle of kernel frameworks

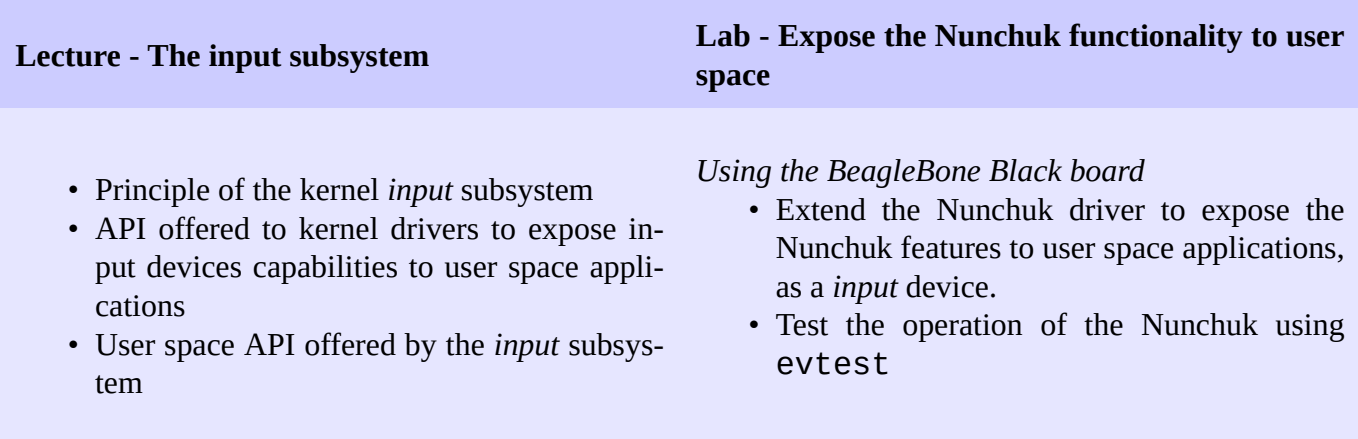

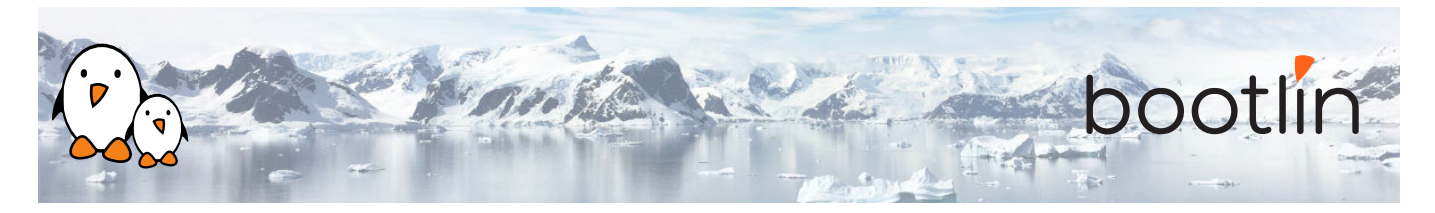

## **Day 4 - Morning**

#### **Lecture - Memory management Lecture - I/O memory and ports**

- Linux: memory management Physical and virtual (kernel and user) address spaces.
- Linux memory management implementation.
- Allocating with kmalloc().
- Allocating by pages.
- Allocating with vmalloc().
- I/O register and memory range registration.
- I/O register and memory access.
- Read / write memory barriers.

through the *misc* subsystem • Test serial output from user space

### **Lab - Minimal platform driver and access to I/O memory**

*Using the BeagleBone Black board*

- Implement a minimal platform driver
- Modify the Device Tree to instantiate the new serial port device.
- Reserve the I/O memory addresses used by the serial port.
- Read device registers and write data to them, to send characters on the serial port.

## **Day 4 - Afternoon**

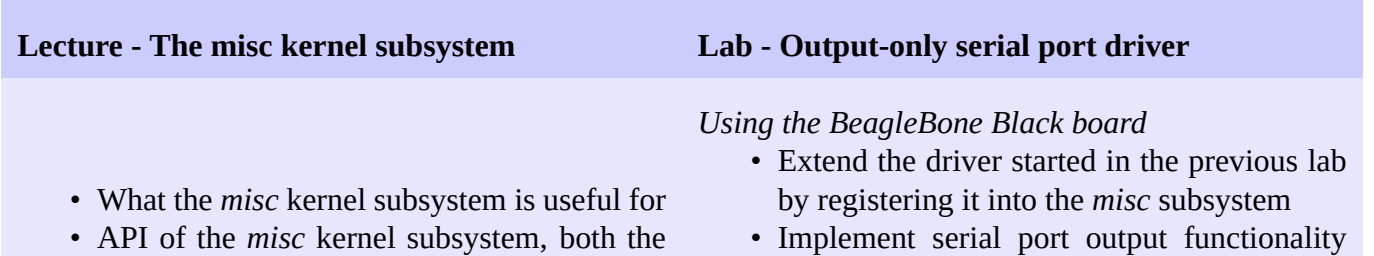

r kernel subsy: kernel side and user space side

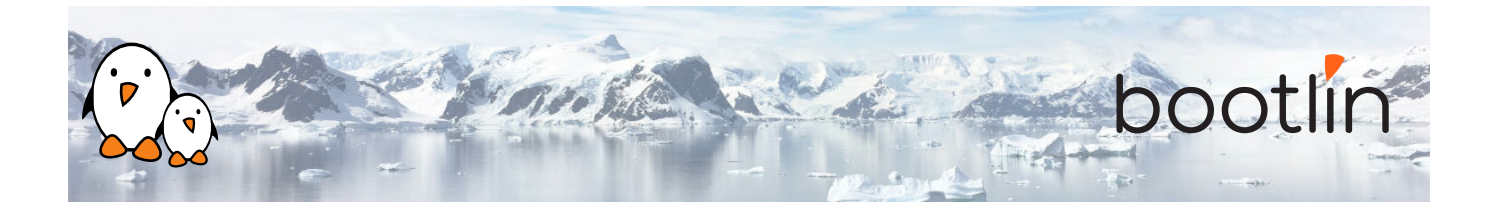

**Lecture - Processes, scheduling, sleeping and interrupts**

**Lab - Sleeping and handling interrupts in a device driver**

- Process management in the Linux kernel.
- The Linux kernel scheduler and how processes sleep.
- Interrupt handling in device drivers: interrupt handler registration and programming, scheduling deferred work.

*Using the BeagleBone Black board*

- Adding read capability to the character driver developed earlier.
- Register an interrupt handler.
- Waiting for data to be available in the read() file operation.
- Waking up the code when data is available from the device.

## **Day 5 - Morning**

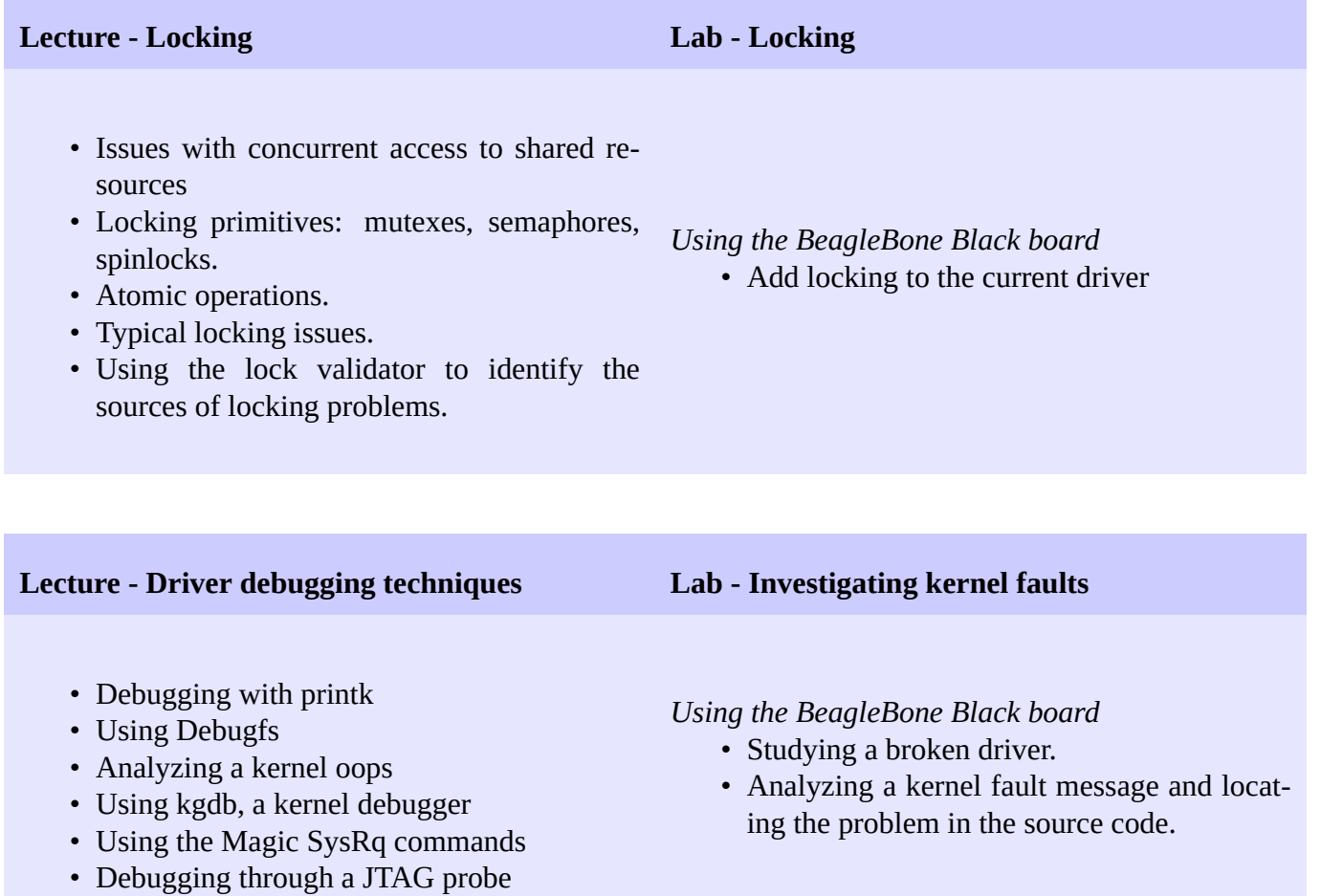

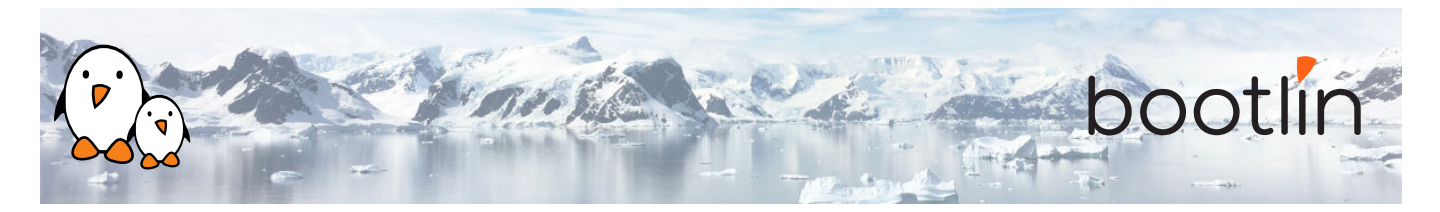

## **Day 5 - Afternoon**

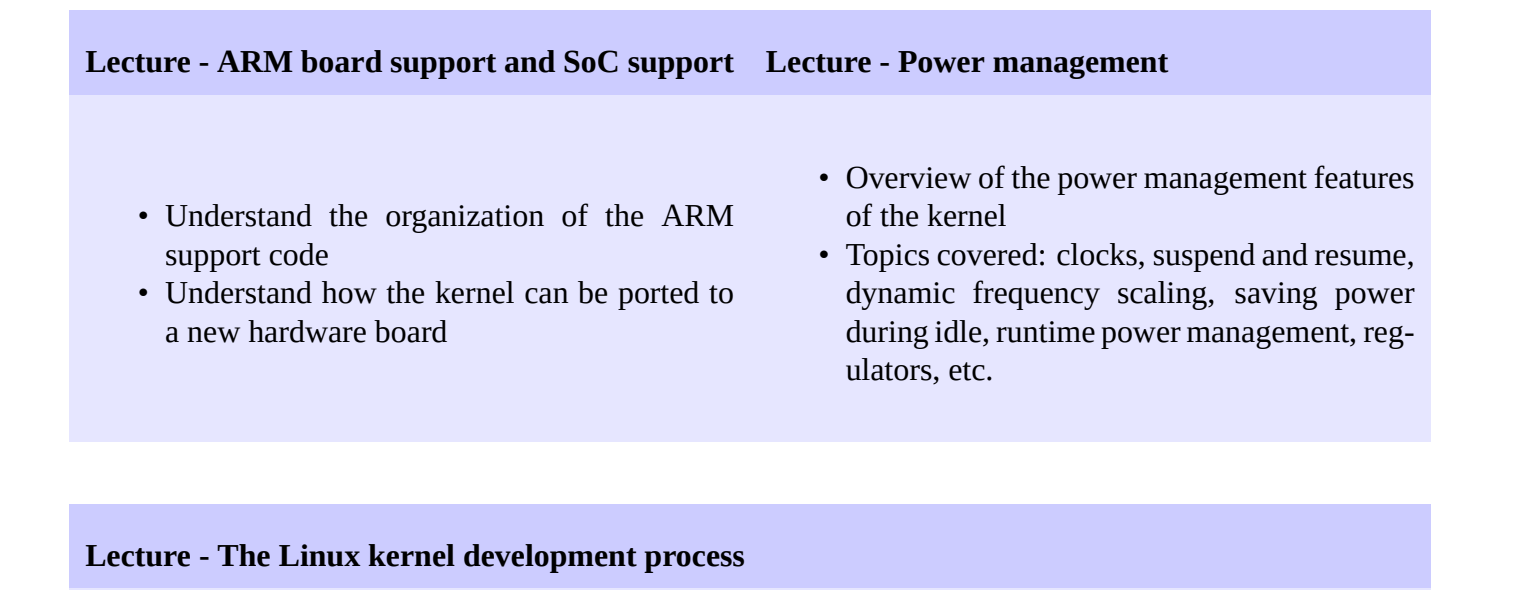

- Organization of the kernel community
- The release schedule and process: release candidates, stable releases, long-term support, etc.
- Legal aspects, licensing.
- How to submit patches to contribute code to the community.
- Kernel resources: books, websites, conferences

#### **Lecture - If time left Demo - If time left**

- DMA
- mmap
- Introduction to Git
- Get familiar with git by contributing to a real project: the Linux kernel
- Send your patches to the maintainers and mailing lists.

#### **Questions and Answers**

- Questions and answers with the audience about the course topics
- Extra presentations if time is left, according what most participants are interested in.